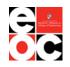

# **JOB GRID EMPLOYER USER GUIDE**

## What is Job Grid?

If you are looking to recruit and hire students or alumni from the Whitacre College of Engineering at Texas Tech, Job Grid is your one-stop-shop! Job Grid is extremely user friendly, but this user guide will serve as an extra aid to help you navigate the site.

# **OVERVIEW OF FEATURES**

- I. <u>Creating an Account</u>
- II. <u>Posting a Job (Not For On-Campus Interview)</u>
- III. Hosting an Info Session or Workshop
- IV. <u>Registering for an OCI (On-Campus Interview)</u>
- V. <u>Registering for a Job Fair</u>
- VI. <u>Searching Candidates</u>
- VII. Downloading Resume Books
- VIII. Viewing/Editing Account Settings

If you have any questions after reading this user guide, please contact <u>coe.careers@ttu.edu</u>.

# **Creating an Account**

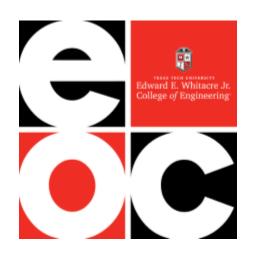

**1a.** Creating an Account/Signing In. Go to <a href="https://ttu-coe.12twenty.com/hire">https://ttu-coe.12twenty.com/hire</a>. If you are a new user, click on "Sign up for an account". If you already have an account, enter your email/password and click "Employer Log In."

Note: Our site provider, 12Twenty, does not support Internet Explorer as a browser. Please use Chrome, Firefox, or Safari when accessing Job Grid.

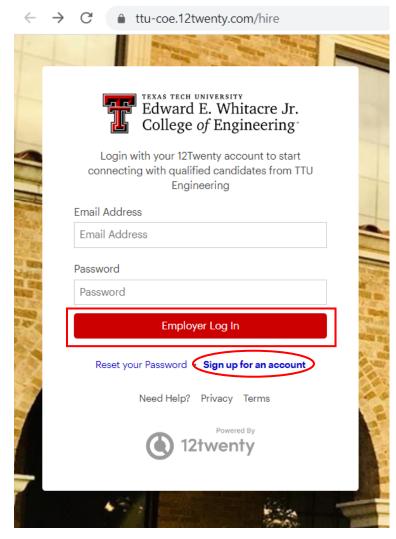

**1b. Creating a New Account.** To create a new account, fill out all required fields, agree to the Terms of Service, and click "Create Account". *A company email address is required when creating an account.* We cannot approve non-company emails (e.g. gmail, yahoo, etc.).

| First Name                                                                                                    |                                                                                                    |
|----------------------------------------------------------------------------------------------------|----------------------------------------------------------------------------------------------------|
| Last Name                                                                                                    |                                                                                                    |
| Email Address                                                                                                    | _                                                                                                    |
| *Required                                                                                                    |                                                                                                    |
| Password                                                                                                    |                                                                                                    |
| *Required                                                                                                    |                                                                                                    |
| <ul> <li>Minimum 10 characters</li> <li>An uppercase letter</li> <li>A lowercase letter</li> <li>A special character (!,@,#,\$,%,^,&amp;,*)</li> <li>A number</li> <li>Example: ThisSchool10\$</li> </ul> |                                                                                                    |
| Confirm Password                                                                                                    |                                                                                                    |
| Employer                                                                                                    |                                                                                                    |
| Street Address                                                                                                    |                                                                                                    |
| Country                                                                                                    |                                                                                                    |
| City                                                                                                    |                                                                                                    |
| Postal Code                                                                                                    |                                                                                                    |
| Your Job Title                                                                                                    |                                                                                                    |
| Phone Number                                                                                                    |                                                                                                    |
|                                                                                                    | Last Name Email Address *Required Password *Required  • Minimum 10 characters • An uppercase letter • A lowercase letter • A special character (I,@,#,\$,%,^,&,*) • A number • Example: ThisSchool10\$ Confirm Password Employer Street Address Country City Postal Code Your Job Title |

Ol agree to the Terms of Service and Privacy Policy. I also agree to abide by the Whitacre College of Engineering Recruiting Policies and Procedures. \*

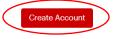

# **Posting a Job**

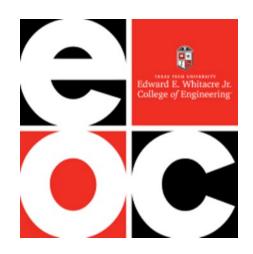

## 2a. On the Home page, click "+ Post" under Post a Job.

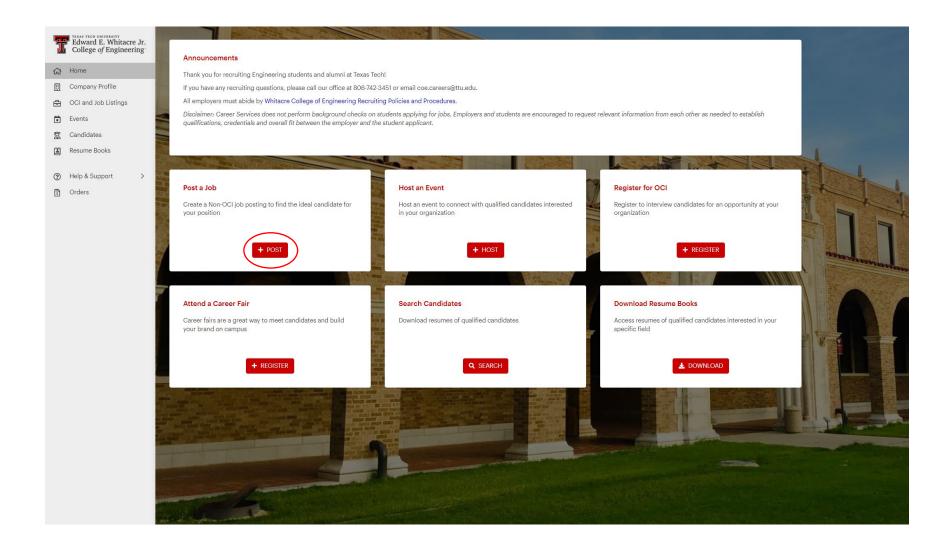

**2b.** Provide as much detail as possible on the opening and click "Submit". *Please note: Job Grid will limit the students that can see your posting based on what you list for Work Authorization, Student Groups, Majors, and GPA. Please be as broad as possible to allow more students to view the posting and apply.* 

| Ť   | Edward E. Whitacre Jr.<br>College of Engineering | Create Job Posting                                                                                                    |                                              | Cancel Save Draft Submit  |  |
|-----|--------------------------------------------------|----------------------------------------------------------------------------------------------------|----------------------------------------------|---------------------------|--|
|     | Home                                             | (i) Note: Job Grid will limit which students can view and apply to your posting based on the fields you choose in the "Eligibility" boxes. Please provide a detailed job description and be as broad as possible in the "Eligibility" fields and the temperature of the temperature of the temperature of the temperature of the temperature of the temperature of the temperature of the temperature of the temperature of the temperature of the temperature of the temperature of the temperature of temperature of temperature o |                                              |                           |  |
| □   | Company Profile                                  | get a better applicant pool.                                                                                                    |                                              |                           |  |
| Ē   | OCI and Job Listings                             | Job Details                                                                                                    |                                              |                           |  |
| ×   | Events                                           |                                                                                                    |                                              |                           |  |
| Ba  | Candidates                                       | Employer*                                                                                                    | Example Company                              |                           |  |
| 1   | Resume Books                                     |                                                                                                    | Hide Employer Name from Applicants           |                           |  |
| (?) | Help & Support >                                 | Job Title*                                                                                                    | Job Title                                    |                           |  |
|     | Orders                                           | Type of Job                                                                                                    | Type of Job                                  | •                         |  |
|     |                                                  | Location Type*                                                                                                    | Specify Location(s)                          | •                         |  |
|     |                                                  | Location*                                                                                                    | Please Select a Country 🔹                    | City                      |  |
|     |                                                  |                                                                                                    | +Add Additional Location                     |                           |  |
|     |                                                  | Preferred Years of Experience                                                                                                    | Preferred Ye                                 |                           |  |
|     |                                                  | Interview Format                                                                                                    | Interview Format                             | •                         |  |
|     |                                                  | Work Auth Requirement*                                                                                                    | Work Auth Requirement                        | •                         |  |
|     |                                                  | If 3rd Party: Who is the organization in question?                                                                                                    | If 3rd Party: Who is the organization in     | question?                 |  |
|     |                                                  | Industry *                                                                                                    | Select a Value                               | •                         |  |
|     |                                                  | Job Function *                                                                                                    | Select a Value                               | •                         |  |
|     |                                                  |                                                                                                    |                                              |                           |  |
|     |                                                  | Application Method(s)* 🛛                                                                                                    |                                              |                           |  |
|     |                                                  | Which application method(s) would you like to                                                                                                    | o require? At least one application method m | ust be selected as "Yes". |  |
|     |                                                  | Apply via This Site*                                                                                                    | ○ Yes ○ No                                   |                           |  |
|     |                                                  | Apply via External Link                                                                                                    | ○ Yes ○ No                                   |                           |  |
|     |                                                  | Apply via Email 🟮                                                                                                    | ○ Yes ○ No                                   |                           |  |

**2c.** Click "Submit" and your job posting will be sent to the career center administrator for approval. You will receive an email when the posting has been approved.

| Submit Job Posting                                                                                                    |
|----------------------------------------------------------------------------------------------------|
| Would you like to submit this job posting for approval now?<br>All job details must be approved by a career center administrator before you can review<br>applicants and schedule interviews. If your job details have not been finalized, you can return<br>to this page at any time to make changes or submit.<br>If you have questions, please contact the TTU Engineering Engineering Opportunities Center:<br>(806) 742-3451, coe.careers@ttu.edu. |
| Cancel                                                                                                    |

# Hosting an Info Session or Workshop

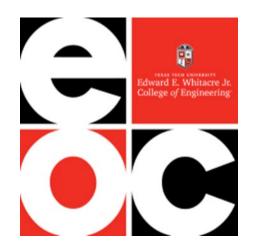

## 3a. To request an event for your company, click "+ Host" under Host an Event on the Home page.

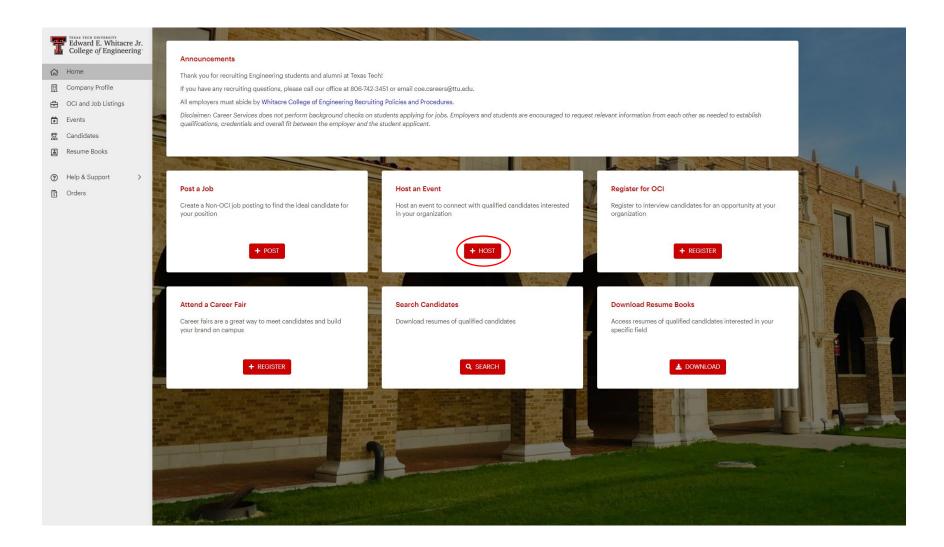

**3b.** Enter your preferred details and click submit. Please provide as much detail as possible to help Career Services plan for your visit. *Please note: If your event will be on-campus, Career Services will reserve a room for you and add the location to the event as soon as possible.* 

| 5  | Edward E. Whitacre Jr.<br>College of Engineering | Host an Event                                     | Cancel Save Draft Submit                |
|----|--------------------------------------------------|---------------------------------------------------|-----------------------------------------|
| ය  | Home                                             | General Info                                      |                                         |
|    | Company Profile                                  | Event Name* Event Name                            |                                         |
| £  | OCI and Job Listings                             | Event Type* Event Type                            | •                                       |
| ×  | Events                                           | Event Format Event Format                         | •                                       |
| 83 | Candidates                                       | Additional Employer Information Additional Employ | /er Information                         |
| 1  | Resume Books                                     | Target Audience Briefly describe w                |                                         |
| ?  | Help & Support >                                 |                                                   | /ho this event is meant for             |
| 5  | Orders                                           | Dress Attire* Dress Attire                        |                                         |
|    |                                                  | Employer Name Example Company                     | У                                       |
|    |                                                  | Presenter Presenter                               |                                         |
|    |                                                  | Industry Industry                                 | -                                       |
|    |                                                  | Work Auth Requirement* Work Auth Requi            | uirement                                |
|    |                                                  |                                                   |                                         |
|    |                                                  | Employer Event Date Preferences                   |                                         |
|    |                                                  | 1st Preferred Date* MM//DD/YYYY 1st               | st Preferred Time* 1st Preferred Time   |
|    |                                                  | 2nd Preferred Date MM/DD/YYYY 2                   | 2nd Preferred Time 2nd Preferred Time 🕶 |
|    |                                                  | 3rd Preferred Date MM//DD/YYYY 3                  | Brd Preferred Time 3rd Preferred Time 👻 |
|    |                                                  |                                                   |                                         |

**3c.** Click "Submit" to send your request to a career services administrator for approval. We will reach out if we have any questions. You will receive an email with details once your event request has been approved.

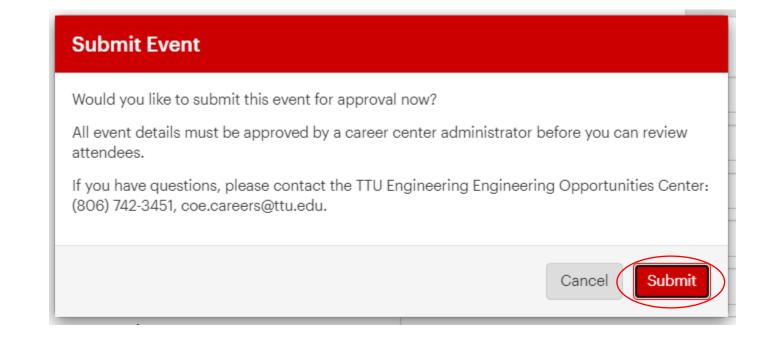

# Registering for an On-Campus Interview (OCI)

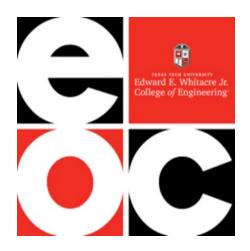

## 4a. Click "+ Register" under **Register for OCI** on the Home page.

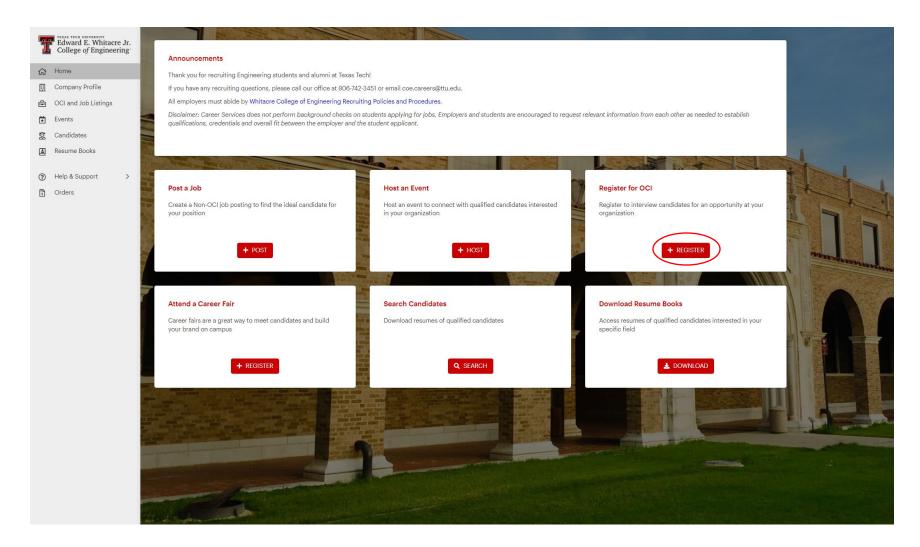

**4b.** Fill out details for your on-campus interview request and click 'Next'. Please provide as much detail as possible to help our staff approve your request and plan for your visit.

| 1     | Edward E. Whitacre Jr.<br>College of Engineering |                                       | Register for OCI Cancel Save Draft Nex                                                                                                    |                                 |  |  |  |
|-------|--------------------------------------------------|---------------------------------------|----------------------------------------------------------------------------------------------------|---------------------------------|--|--|--|
| ☆<br> | Home<br>Company Profile<br>OCI and Job Listings  |                                       | <ul> <li>If you are building your own interview schedule, there is no need to submit a job posting with your OCI Registration form. Completing and submitting the registration form will enable us to reserve rooms for you, and you can handle the rest.</li> <li>If you are building your schedule through Job Grid, please submit your job description as soon as possible.</li> </ul> |                                 |  |  |  |
| ×     | Events                                           |                                       | OCI Details                                                                                                    |                                 |  |  |  |
| ß     | Candidates                                       | 5                                     | Employer*                                                                                                    | Example Company                 |  |  |  |
|       | Resume Books                                     |                                       |                                                                                                    |                                 |  |  |  |
| ?     | Help & Support >                                 | ļ                                     | Interview Date Preferences<br>Preferred Interview Dates cannot be the same.                                                                                                    |                                 |  |  |  |
| 5     | Orders                                           |                                       | First Choice *                                                                                                    | MM/DD/YYYY                      |  |  |  |
|       |                                                  | 2                                     | Second Choice                                                                                                    | MM/DD/YYYY                      |  |  |  |
|       |                                                  |                                       | Third Choice                                                                                                    | MM/DD/YYYY                      |  |  |  |
|       |                                                  |                                       |                                                                                                    |                                 |  |  |  |
|       |                                                  | 1                                     | Interview Preferences                                                                                                    |                                 |  |  |  |
|       |                                                  |                                       | # of Total Interview Slots*                                                                                                    | # of Total In:                  |  |  |  |
|       |                                                  |                                       | # of Interview Rooms Needed*                                                                                                    | # of Intervie                   |  |  |  |
|       |                                                  | L L L L L L L L L L L L L L L L L L L | Length of Interview*                                                                                                    | Length of In                    |  |  |  |
|       |                                                  | ,                                     | Number of Interview Days Needed *                                                                                                    | Number of Interview Days Needed |  |  |  |
|       |                                                  |                                       |                                                                                                    |                                 |  |  |  |
|       |                                                  |                                       |                                                                                                    |                                 |  |  |  |

4c. Click yes to submit your request, and your OCI will be sent to the career center administrator for approval.

Career Services will notify you of your interview location via email once the request is approved and a location is assigned. Note: For interview requests the day after the WCOE Job Fair, locations may not be assigned until  $\sim 1$  week prior to the interview date; however, if you receive an approval notice, you are guaranteed space on that day.

If you are not building your schedule through Job Grid, this is your last step. If you are selecting candidates and building a schedule via Job Grid, please continue reading.

| Register for On-Campus Interviews                                                                                                    |   |
|----------------------------------------------------------------------------------------------------|---|
| Would you like to submit your request for approval now?                                                                                       | s |
| All on-campus interviewing events must be approved by a career center administrator before you can review applicants and schedule interviews. | n |
| If you have questions, please contact the TTU Engineering Engineering Opportunities Center:<br>(806) 742-3451, coe.careers@ttu.edu.           |   |
| Cancel                                                                                                    | ) |

**4d.** If you are selecting candidates through the Job Grid portal, you must submit a job posting. Please be sure that the application deadline for the job allows enough time for you to select candidates and allow candidates to sign up for time slots. *Note: We allow students a minimum of 48 hours to sign up for a time slot.* 

| T        | Edward E. Whitacre Jr.<br>College of Engineering | Create Job Posting Cancel Save Draft Su            |                                                                                                    |  |  |
|----------|--------------------------------------------------|----------------------------------------------------|----------------------------------------------------------------------------------------------------|--|--|
| ស        | Home                                             | "Eligibility" boxes. Please provide a              | ents can view and apply to your posting based on the fields you choose in the<br>detailed job description and be as broad as possible in the "Eligibility" fields to |  |  |
|          | Company Profile                                  | get a better applicant pool.                       |                                                                                                    |  |  |
| <b>e</b> | OCI and Job Listings<br>Events                   | Job Details                                        |                                                                                                    |  |  |
| i i      | Candidates                                       | Job Title*                                         | Job Title                                                                                                    |  |  |
| ₽ĝ<br>■  | Resume Books                                     | Type of Job                                        |                                                                                                    |  |  |
| •        | Resume books                                     | туре ог тор                                        | Type of Job                                                                                                    |  |  |
| ?        | Help & Support >                                 | Location Type*                                     | Location Type 🔹                                                                                                    |  |  |
| \$       | Orders                                           | Preferred Years of Experience                      | Preferred Ye                                                                                                    |  |  |
|          |                                                  | Interview Format                                   | In Person Interview -                                                                                                    |  |  |
|          |                                                  | Work Auth Requirement*                             | Work Auth Requirement 👻                                                                                                    |  |  |
|          |                                                  | If 3rd Party: Who is the organization in question? | If 3rd Party: Who is the organization in question?                                                                                                    |  |  |
|          |                                                  | Industry *                                         | Select a Value 💌                                                                                                    |  |  |
|          |                                                  | Job Function *                                     | Select a Value                                                                                                    |  |  |
|          |                                                  |                                                    |                                                                                                    |  |  |
|          |                                                  | Application Method(s)* 😡                           |                                                                                                    |  |  |
|          |                                                  |                                                    | to require? At least one application method must be selected as "Yes".                                                                                               |  |  |
|          |                                                  | Apply via This Site*                               | ® Yes ○ No                                                                                                    |  |  |
|          |                                                  | Apply via External Link 😡                          | ○ Yes ● No                                                                                                    |  |  |
|          |                                                  | Apply via Email 😧                                  | ⊖ Yes ● No                                                                                                    |  |  |
|          |                                                  |                                                    |                                                                                                    |  |  |
|          |                                                  | Job Description                                    |                                                                                                    |  |  |
|          |                                                  | Job Description*                                   |                                                                                                    |  |  |
|          |                                                  | ⊷ → Β <u>U</u> I <del>S</del>                      | I. = = = = = = = I                                                                                                    |  |  |
|          |                                                  |                                                    |                                                                                                    |  |  |
|          |                                                  |                                                    |                                                                                                    |  |  |
|          |                                                  |                                                    |                                                                                                    |  |  |
|          |                                                  |                                                    |                                                                                                    |  |  |

**4f. Selecting candidates (if building your schedule through Job Grid)**. Once the job posting has expired, view applicants through the Applicants tab to select those to whom you would like to extend an interview.

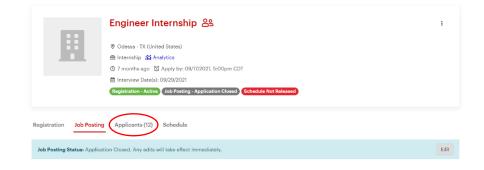

To select candidates for interview, click the checkbox(es) next to the name(s) you want to select, select the three vertical dots to the right of the screen, and make a decision on the group of applicants from the menu options. You can also select and make decisions on individual applicants via the dropdown menu.

|                                                | Engineer Inte                                                                                                    | ernship 음일                                       |                                    |           |         | :                  |
|------------------------------------------------|----------------------------------------------------------------------------------------------------|--------------------------------------------------|------------------------------------|-----------|---------|--------------------|
|                                                | Odessa - TX (United \$                                                                                                    | States)                                          |                                    |           |         |                    |
|                                                | 🖻 Internship 🏦 Analyt                                                                                                    |                                                  |                                    |           |         |                    |
|                                                |                                                                                                    | oply by: 09/17/2021, 5:00pm CDT                  |                                    |           |         |                    |
|                                                |                                                                                                    |                                                  |                                    |           |         |                    |
|                                                | 🛗 Interview Date(s): 09,                                                                                                    |                                                  |                                    |           |         |                    |
|                                                | Registration - Active J                                                                                                    | ob Posting - Application Closed                  | hedule Not Released                |           |         |                    |
|                                                |                                                                                                    |                                                  |                                    |           |         |                    |
|                                                |                                                                                                    |                                                  |                                    |           |         |                    |
|                                                |                                                                                                    |                                                  |                                    |           |         |                    |
| gistration Job Post                            | ing Applicants (12) S                                                                                                    | chedule                                          |                                    |           |         |                    |
|                                                |                                                                                                    |                                                  |                                    |           |         |                    |
|                                                |                                                                                                    |                                                  |                                    |           |         |                    |
| Review job applican                            | ts in the list below. You may e                                                                                                    | stend interview invitations, confirm             | interview decisions and notify an  | olicante  |         |                    |
| i) Review job applican                         | its in the list below. You may e                                                                                                    | xtend interview invitations, confirm             | interview decisions, and notify ap | plicants. |         |                    |
| i) Review job applican                         | its in the list below. You may e:                                                                                                   | xtend interview invitations, confirm             | interview decisions, and notify ap | plicants. |         |                    |
| 0                                              | ts in the list below. You may es                                                                                                    |                                                  | interview decisions, and notify ap | plicants. | Confirm | Notify             |
| 0                                              | ,                                                                                                    |                                                  | interview decisions, and notify ap | plicants. | Confirm | Notify             |
| Interview Roster:0 of 20                       | Interviews Extended   O Alterr                                                                                                    | nates                                            | interview decisions, and notify ap | plicants. | _       | (                  |
| nterview Roster:0 of 20                        | Interviews Extended   O Alterr                                                                                                    |                                                  | interview decisions, and notify ap | plicants. | _       | Notify<br>sults: 1 |
| nterview Roster:0 of 20<br>ork Authorization   | Interviews Extended   O Alterr                                                                                                    | nates<br>udant Decision 🔹                        |                                    |           | Res     | (                  |
| nterview Roster:0 of 20<br>ork Authorization   | Interviews Extended   0 Altern<br>Interview Decision V St<br>Q Bearch                                                               | nates                                            |                                    | plicants. | _       | (                  |
| nterview Roster:0 of 20                        | Interviews Extended   0 Alterr<br>Interview Decision V St<br>Q Bearch<br>D Pending                                                  | nates<br>udent Decision ×<br>Application ¢       | Interview Decision                 |           | Res     | (                  |
| nterview Roster:0 of 20<br>ork Authorization   | Interviews Extended   0 Altern<br>Interview Decision V St<br>Q Bearch<br>D Pending<br>Extended Interview                            | nates<br>udant Decision 🔹                        |                                    |           | Res     | (                  |
| nterview Roster:0 of 20<br>ork Authorization   | Interviews Extended   0 Altern<br>Interview Decision V St<br>Q Bearch<br>D Panding<br>Extended Interview<br>Alternate               | nates<br>udent Decision<br>Application<br>Resume | Interview Decision                 |           | Res     | (                  |
| nterview Roster:0 of 20<br>ork Authorization   | Interviews Extended   0 Altern<br>Interview Decision V St<br>Q Bearch<br>D Pending<br>Extended Interview                            | nates<br>udent Decision<br>Application<br>Resume | Interview Decision                 |           | Res     | (                  |
| Interview Roster:0 of 20<br>fork Authorization | Interviews Extended   0 Altern<br>Interview Decision V St<br>Q Bearch<br>Pending<br>Extended Interview<br>Alternate<br>Not Selected | nates<br>udent Decision<br>Application<br>Resume | Interview Decision                 |           | Res     | (                  |

**4g. Selecting candidates, part 2.** Once you have made your selections, click Confirm to notify Engineering Career Services. A staff member will then notify students that they have been selected and can sign up for times.

|                        | Engineer Internship 음일                                                                                                    | :                         |
|------------------------|----------------------------------------------------------------------------------------------------|---------------------------|
|                        |                                                                                                    |                           |
|                        | 🖻 Internship 🛗 Analytics                                                                                                    |                           |
|                        | ③ 7 months ago                                                                                                    |                           |
|                        | ➡ Interview Date(s): 09/29/2021                                                                                                    |                           |
|                        | Registration - Active Job Posting - Application Closed Schedule Not Released                                                                       |                           |
|                        |                                                                                                    |                           |
| Registration Job Pos   |                                                                                                    |                           |
|                        | ing Applicants (12) Schedule<br>Its in the list below. You may extend interview invitations, confirm interview decisions, and notify applicants.   |                           |
| (i) Review job applica |                                                                                                    | n Notify                  |
| (i) Review job applica | ts in the list below. You may extend interview invitations, confirm interview decisions, and notify applicants. Interviews Extended   0 Alternates | n Votify<br>Results: 12 : |

**4h. Viewing the interview schedule**. Career Services will email you when your schedule is ready to be viewed. This could be during student interview signups or after signups are completed. Once the schedule is released to you, you can download the schedule and resumes via the Schedule Actions option on the right side of the page.

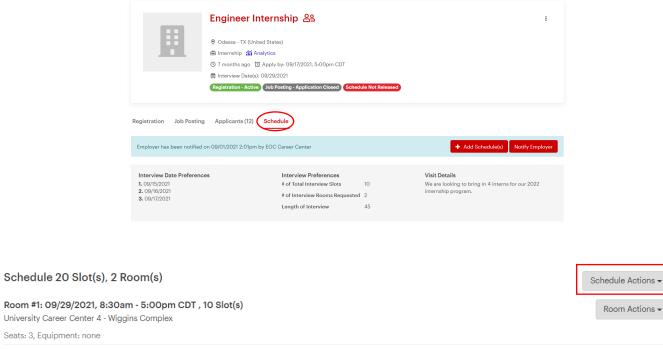

| Interview Time           | Interviewer Name | Slot Notes | Applicant | Notification Status |   |
|--------------------------|------------------|------------|-----------|---------------------|---|
| 8:30am - 9:15am<br>CDT   |                  |            |           |                     | : |
| 9:15am -<br>10:00am CDT  |                  |            |           |                     | : |
| 10:00am -<br>10:45am CDT |                  |            |           |                     | : |

# **Registering for Job Fair**

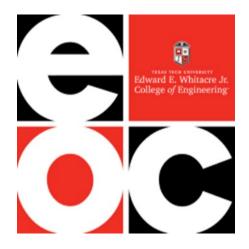

## 5a. Select "+ Register" under Attend a Career Fair on the Home page.

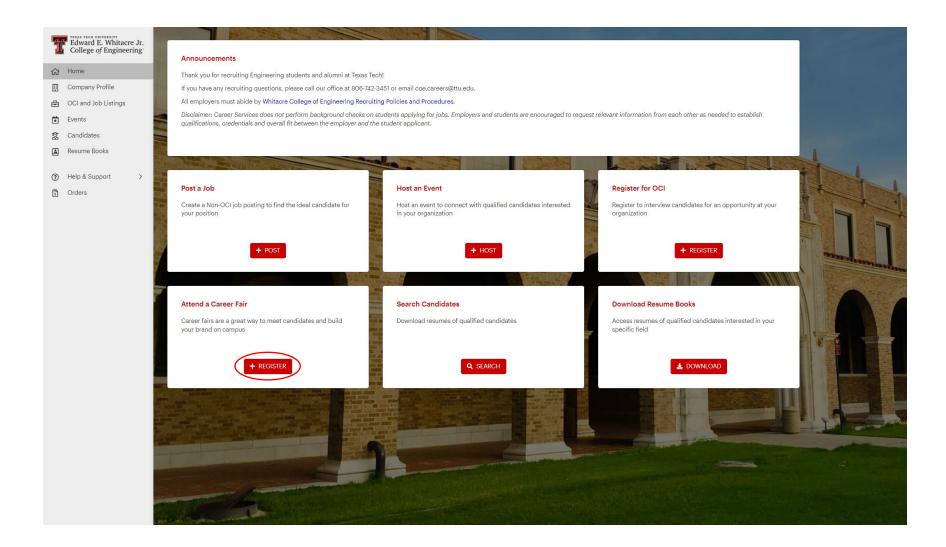

**5b.** View upcoming events and click on the desired event to view more details. Filters are available to help you see events by date.

| Image: Control and Control and Cont | Edward E. Whitacre Jr.<br>College of Engineering | Events                                          |   |                          |                       |                     | + Host an Event        |
|----------------------------------------------------------------------------------------------------|--------------------------------------------------|-------------------------------------------------|---|--------------------------|-----------------------|---------------------|------------------------|
| Image: Control and Control and Cont | 🔃 Company Profile                                |                                                 | Q |                          |                       |                     |                        |
| Image: Books     Fall 2022 Whitacre College of Engineering Job Fair ID       Image: State State                   | Events                                           |                                                 |   |                          |                       |                     | Results: 1             |
| - I an 2022 Minute Oring of Lightoning Address P                                                                                                    | 🕱 Candidates                                     | Event                                           |   | Student Event Status     | Employer Event Status | Registration Status | Registrants (Waitlist) |
| (a)     Help & Support     >     09/21/2022, 10:00am CDT       (b)     Orders     (b)     Ubbook Menorial Civic Center                                                                                                    | Help & Support >                                 | Engineering Job Fair<br>09/21/2022, 10:00am CDT |   | Viewable on Publish Date | Registration Open     | Not Registered      | 0                      |

# **5c.** After reviewing details, select "Register" in the top right corner to register for the event.

| Home     Company Profile     OCI and Job Listings | e Jr.<br>ing                                            | Fall 2022 Whitacre College of Engineering Job Fair         Engineering Job Fair         ■ Wednesday 09/21/2022, 10:00am - 4:00pm CDT M Analytics         ③ Student Registration Period: 08/01/2022, 8:00am - 09/21/2022, 4:00pm CDT         ③ Employer Registration Period: 03/21/2022, 8:00am - 09/09/2022, 5:00pm CDT         ③ Employer Registration Period: 03/21/2022, 8:00am - 09/09/2022, 5:00pm CDT         ③ Lubbock Memorial Civic Center                                                                                                    | Action |
|---------------------------------------------------|---------------------------------------------------------|----------------------------------------------------------------------------------------------------|--------|
| Events                                            | Event Details                                           | Registered Students (0)                                                                                                    |        |
| Resume Books     Help & Support >                 | for internships,<br>student explori<br>industry. The is | Whitacre College of Engineering Job Fair is the perfect chance to meet companies looking for Texas Tech engineers<br>.co-ops, and full-time positions. Whether you are a graduating senior looking for a full-time position or a first year<br>ing internships and co-ops, come to the Engineering Job Fair to talk to representatives across the engineering<br>a come-and-go event from 10am-4pm, but you are encouraged to spend as much time as possible at the Fair.                                                                                                    |        |
| Orders                                            | We will have a<br>stop by the Ter                       | FREE SHUTTLE SERVICE running to/from the Civic Center from 9am-4pm. Look for the Job Fair shuttle sign at the bus<br>ry Fuller Petroleum Engineering Research Building. Limited boxed lunches will be available to students from<br>ym. Get your resumes ready, dress to impress, and come meet companies that want to meet you!                                                                                                    |        |
|                                                   | registration na                                         | on: Pre-Registration for this event must occur in-person. To pre-register, stop by the EOC Foyer and pick up a<br>metag (your ticket into Job Fair) between 9am and 4pm Monday-Friday 9/12-9/16 or Monday, 9/19 in the EOC<br>st bring your student ID to pre-register and you may only register for yourself.                                                                                                    |        |
|                                                   | If you don't pre                                        | e-register, you will have to wait in line to register at the Job Fair!                                                                                                    |        |
|                                                   | *Come all day *                                         | 'Bring your updated resumes *Dress professionally - dress code WILL be enforced!!                                                                                                    |        |
|                                                   | daily basis to h                                        | he list of employers registered to attend at any time via the Employer tab in this event. This list is updated on a<br>selp you prepare for the Fair.                                                                                                    |        |
|                                                   | Event Inf                                               | o                                                                                                    |        |
|                                                   | Event Format                                            | Off Campus                                                                                                    |        |
|                                                   | Target Audience                                         | e Whitacre College of Engineering undergraduate and graduate students and alumni                                                                                                    |        |
|                                                   | Dress Attire                                            | Business Professional                                                                                                    |        |
|                                                   | # of Registrant                                         | S                                                                                                    |        |
|                                                   | Work Authorize                                          | ation All Work Authorizations Accepted                                                                                                    |        |
|                                                   | Additional Em<br>Information                            | Joyer         Employers: The Fall 2022 Whitacre College of Engineering Job Fair will be held on Wednesday,<br>September 21, 2022 from 8:00am - 4:30pm (student walk-through 10:00am - 4:00pm) at the<br>Lubbock Memorial Civic Center. We are excited to help you find qualified students for co-op,<br>internship and/or full-time positions. We have over 5000 students represented in our ten majors:<br>Chemical Engineering, Civil Engineering, Computer Engineering, Computer Science,<br>Construction Engineering, Electrical Engineering, Environmental Engineering, Industrial<br>Engineering, Mechanical Engineering, and Petroleum Engineering, Space is limited, so register<br>now! (Visa, Mastercard, American Express, and checks accepted). "Any excess funds will be used<br>for WCOE Career Services Activities. |        |

**5d.** Fill out the requested information and click submit at the bottom of the page when finished. Please fill out as much information on your company as possible to help students target you at the Fair.

| F Edw    | vard E. Whitacre Jr.<br>ege of Engineering |
|----------|--------------------------------------------|
|          | Home<br>Company Profile                    |
|          | OCI and Job Listings                       |
| Rib<br>E | -                                          |
|          | Resume Books                               |
|          | Help & Support >                           |
| 5 N      | ] Orders                                   |
|          |                                            |
|          |                                            |
|          |                                            |
|          |                                            |
|          |                                            |
|          |                                            |
|          |                                            |

**5e.** After you click submit, your registration will show as Pending until it is approved by Career Services staff. Once your registration has been approved, you will receive an approval packet via email with more detail on the Fair and instructions on how to pay for the event.

|                                                                            |                                                                                                    | ✓ Back to Event :      |
|----------------------------------------------------------------------------|----------------------------------------------------------------------------------------------------|------------------------|
| Your registration status is <b>Pending</b>                                 | Approval. You will be notified when this request has been approved.                                                                                                    |                        |
| Registration Details <b>Re</b>                                             | ding Approval                                                                                                    | Job Postings           |
| Employer                                                                   | Example Company                                                                                                    |                        |
| Contact Name                                                               | Example Company<br>(visible to students)                                                                                                    | No active job postings |
| Title                                                                      | Example<br>(visible to students)                                                                                                    |                        |
| Email                                                                      | coe.careers.critiques@ttu.edu                                                                                                    |                        |
| Phone                                                                      | (visible to students)<br>(806) 742-3451<br>(visible to students)                                                                                                    |                        |
| Registration Type                                                          | Single Booth - \$575                                                                                                    | Frank                  |
| Is Permanent US Work<br>Authorization required to work<br>at this company? | No                                                                                                    | Events                 |
| Company Description                                                        | Example                                                                                                    | No upcoming events     |
| Company Website                                                            | Example                                                                                                    |                        |
| Majors Hiring                                                              | Chemical Engineering, Civil Engineering, Computer Engineering,<br>Computer Science, Construction Engineering, Electrical Engineering,<br>Environmental Engineering, Industrial Engineering, Mechanical<br>Engineering, Petroleum Engineering, Bioengineering |                        |
| Position Types Hiring                                                      | Co-Op, Full-Time, Internship, Military, Part-Time, Part-Time On-Campus,<br>Other                                                                                                    |                        |
| Positions Hiring                                                           | Example                                                                                                    |                        |
| Event Information                                                          |                                                                                                    |                        |
| Date & Time                                                                | 09/21/2022, 10:00am - 4:00pm CDT                                                                                                    |                        |
| Location                                                                   | Lubbock Memorial Civic Center                                                                                                    |                        |
| Event Format                                                               | Off Campus                                                                                                    |                        |
| Target Audience                                                            | Whitacre College of Engineering undergraduate and graduate students<br>and alumni                                                                                                    |                        |

**5f.** To pay for the event, go to the **Orders** tab and click on your order number.

| Edv<br>Col        | ward E. Whitacre Jr. | Orders                                                                  |            |                |
|-------------------|----------------------|-------------------------------------------------------------------------|------------|----------------|
| 습 Hom             |                      | Unpaid Paid Refunded                                                    |            |                |
| 🖻 OCI a           | and Job Listings     |                                                                         | Results: 1 | Export Results |
| 😧 Even            | nts                  | Order # * Orgaer Date Detail                                            | Amount     | Status         |
| 🕱 Cano            | didates              | 200089335 04/08/2022 Fall 2022 Whitacre College of Engineering Job Fair | \$575.00   | Unpaid         |
| 🔳 Resu            | ume Books            |                                                                         |            |                |
| (?) Help (*) Orde | o & Support >        | Previous 1 Next                                                         |            |                |

You can pay for the event via credit card by clicking "Pay Online Via Credit Card" or follow the instructions under **Payment Method** to pay via check. If you need an invoice, go to Action  $\rightarrow$  Download Order Details in the top right corner:

| Order #2000<br>Order Date 03/30/20 |                               |                                      | <ul> <li>Back to Orders</li> <li>Download Orde</li> </ul> | Action 👻<br>r Details |
|------------------------------------|-------------------------------|--------------------------------------|-----------------------------------------------------------|-----------------------|
| Order Details                      |                               |                                      |                                                           |                       |
| ltem                               | Detail                        |                                      | An                                                        | nount                 |
| Job Fair Registration              | Fall 2022 Whitacre College of | of Engineering Job Fair - Registrati | on Type: Single Booth                                     | \$575.00              |
|                                    |                               |                                      | Sub Total                                                 | \$575.00              |
|                                    |                               |                                      | TOTAL                                                     | \$575.00              |
| Payment Detail                     | s                             | Contact                              |                                                           |                       |
| Payment Status                     | Unpaid                        | Name                                 | Example Compa                                             | ny                    |
| Payment Method                     |                               | Company                              | Example Compa                                             | ny                    |
| Received Date                      |                               | Title                                | Example                                                   |                       |
| Note                               |                               | Email Address                        | coe.careers.critic                                        | ques@ttu.ec           |
|                                    |                               | Phone Number                         | (806) 742-3451                                            |                       |
|                                    |                               |                                      |                                                           |                       |

#### **Payment Method**

If you would like to pay with credit card, you can do so through your Job Grid account. If you would like to pay with check, please make checks payable to Whitacre College of Engineering and mail to the address below:

Texas Tech University Whitacre College of Engineering, Attn: EOC 902 Boston Ave Engineering Center Suite 102 Lubbock, TX 79409

Please call 806-742-3451 with any questions.

= PAY ONLINE VIA CREDIT CARD

## 5g. Your registration information can be edited at any time once your registration is approved.

First, click "View Registration" under the event:

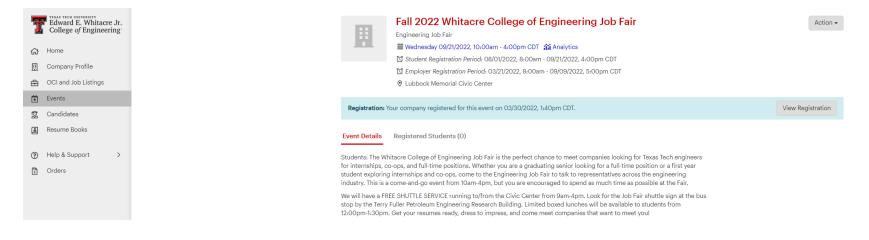

# Then, select $\stackrel{i}{\rightarrow}$ Edit in the top right corner:

|                            | Example Company  |            | ✓ Back to Event : ✓ Edit |
|----------------------------|------------------|------------|--------------------------|
| Registration Fee Status: U | npaid (\$575.00) |            | Order Details            |
| Registration Detai         | S (Approved)     | Job Postin | gs                       |

*Note:* Your registration type, e.g. single to double booth, cannot be changed after your invoice is paid. To change your registration type, contact <u>coe.careers@ttu.edu</u>.

# **Searching Candidates**

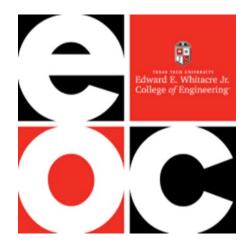

## 6a. Click "Search" under Search Candidates on the Home page.

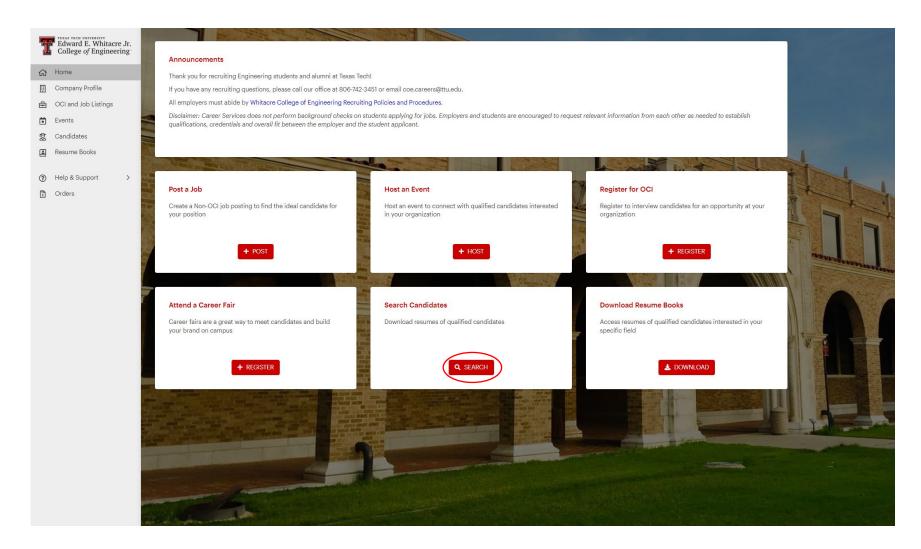

## **6b.** If you do not already have access to Candidate Search, click the "Request Access" button on the page.

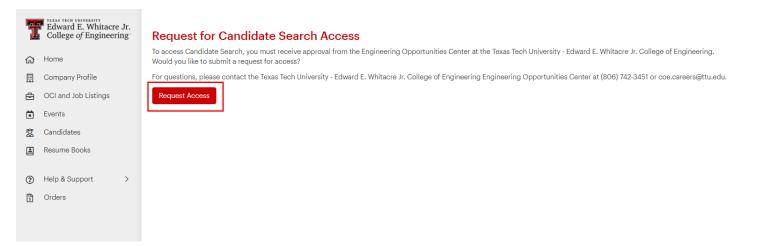

**6c.** Once approved, use the filters provided to search resumes. *Note: Not all job-seeking students and alumni have a resume posted on Job Grid. If you do not see the candidates you are looking for, please reach out to Career Services or try the Resume Books tab (see instructions below).* 

| Edward E. Whitacre Jr. College of Engineering | Candidate Search          |                                     |                         | Search by name, email or student ID Q Search |
|-----------------------------------------------|---------------------------|-------------------------------------|-------------------------|----------------------------------------------|
| ය Home                                        | Keyword Search:           | Student Group:                      | Job Phase:              | Program:                                     |
| 🛄 Company Profile                             | Search Keywords in Resume | All                                 | Post Graduation         | All 👻                                        |
| 🔁 OCI and Job Listings                        | Graduation Year:          | Graduation Term:                    | College/School:         | Degree Level:                                |
| Events                                        | All                       | - All                               | All                     | All                                          |
| 🕱 Candidates                                  | Major/Academic Program:   | Minimum Undergraduate/Graduate GPA: | Desired Industry:       | Desired Function:                            |
| Resume Books                                  | All                       | •                                   | All                     | - All -                                      |
|                                               | Desired City:             | Work Experience:                    | Language Spoken:        | Language Written:                            |
| (?) Help & Support >                          | Enter a city name here    | All                                 | All                     | All -                                        |
| 🛐 Orders                                      |                           |                                     |                         | Clear Filters Q Get Results                  |
|                                               |                           | Please specify you                  | r search criteria above |                                              |

# **Viewing/Downloading Resume Books**

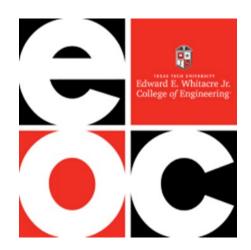

## 7a. Click "Download" under Download Resume Books on the Home page.

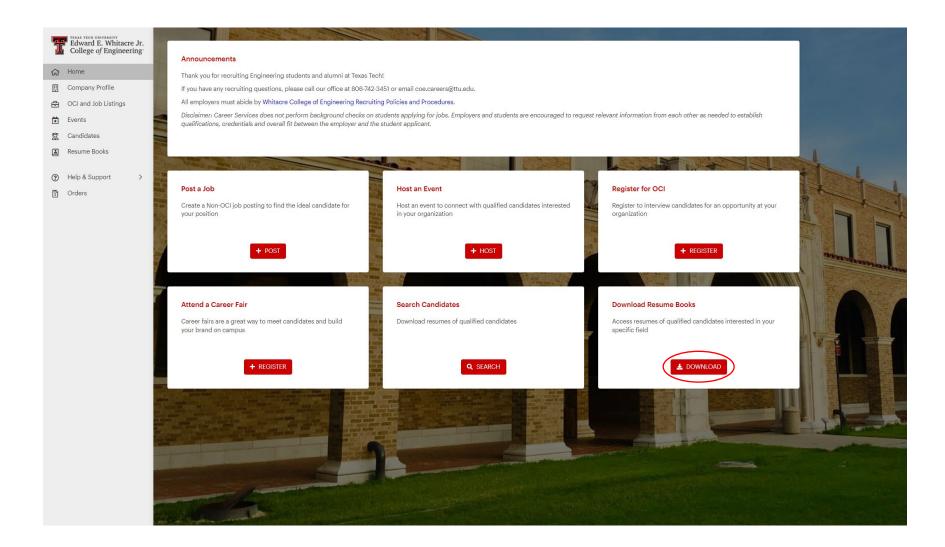

**7b.** The page will display resume books from multiple organizations and student groups related to the WCOE. Click on the hyperlink of the organization you want to view to see resumes from their members.

| Edward E. Whitacre Jr.<br>College of Engineering | Resume Books                                                   |                                                      |                                                                                  |                         |                               |
|--------------------------------------------------|----------------------------------------------------------------|------------------------------------------------------|----------------------------------------------------------------------------------|-------------------------|-------------------------------|
| ☆ Home                                           | Name Search:                                                   | Student Group:                                       | Academic Year:                                                                   | Status:                 |                               |
| 🖽 Company Profile                                | Search resume book title                                       | All                                                  | ✓ All                                                                            | ✓ All                   | •                             |
| 🔁 OCI and Job Listings                           |                                                                |                                                      |                                                                                  |                         | X Clear Filters Q Get Results |
| Events                                           |                                                                |                                                      |                                                                                  |                         |                               |
| 🕱 Candidates                                     |                                                                |                                                      |                                                                                  |                         | Results: 34                   |
| Resume Books                                     | Resume Book                                                    | Description                                          |                                                                                  | Sta                     | tus                           |
| Help & Support >                                 | Alpha Omega Epsilon (2021-2022)                                | Alpha Omega Epsilon is a pro<br>The soror            | ofessional and social sorority composed of female engineering and technical s    | cience students. Public | shed                          |
| 🕄 Orders                                         | American Institute of Chemical Engineers (AIChE) (2021-2022)   | Students in the American Inst                        | stitute of Chemical Engineers student organization (self-reported).              | Publi                   | shed                          |
|                                                  | American Society of Civil Engineers (2021-2022)                | Students in the American Soc                         | ciety of Civil Engineers student organization (self-reported).                   | Publi                   | shed                          |
|                                                  | American Society of Mechanical Engineers (ASME) (2021-2022)    | Students in The American So                          | ociety of Mechanical Engineers student organization (self-reported).             | Publi                   | shed                          |
|                                                  | Associated General Contractors of America (AGC) (2021-2022)    | Students in the Associated G                         | General Contractors of America student organization (self-reported).             | Publi                   | shed                          |
|                                                  | Chemical Engineering Students                                  | Students in this resume book                         | k are in the Chemical Engineering Department.                                    | Publi                   | shed                          |
|                                                  | Civil Engineering Students                                     | Students in this resume book                         | k are in the Civil Engineering Department.                                       | Publi                   | shed                          |
|                                                  | Computer Engineering Students                                  | Students in this resume book                         | k are in the Computer Engineering Department.                                    | Publi                   | shed                          |
|                                                  | Computer Science Students                                      | Students in this resume book                         | k are in the Computer Science Department.                                        | Publi                   | shed                          |
|                                                  | ConocoPhillips Center for Engineering Enrichment and Diversity | Students actively participating<br>https://www.depts | ng in the ConocoPhillips Center for Engineering Enrichment and Diversity Prog    | rams. Publi             | shed                          |
|                                                  | Construction Engineering Students                              | Students in this resume book                         | k are in the Construction Engineering Department.                                | Publi                   | shed                          |
|                                                  | Electrical Engineering Students                                | Students in this resume book                         | k are in the Electrical Engineering Department.                                  | Publi                   | shed                          |
|                                                  | Engineering Ambassadors (2021-2022)                            | Engineering Ambassadors are<br>communicat            | e representatives of the Whitacre College of Engineering. Engineering Ambass     | adors typically Public  | shed                          |
|                                                  | Environmental Engineering Students                             | Students in this resume book                         | k are in the Environmental Engineering Department.                               | Publi                   | shed                          |
|                                                  | Extraordinary Women of Computer Science (EWoCS)                | Students in the Extraordinary                        | y Women of Computer Science student organization (self-reported).                | Publi                   | shed                          |
|                                                  | Formula Society of Automotive Engineers (2021-2022)            | The Red Raider Racing team is<br>univers             | is a collegiate, co-ed, multidisciplinary, student-run organization that compete | s against other Public  | shed                          |
|                                                  | Graduating Seniors (2021-2022)                                 | Students in this resume book employment.             | k are graduating in December 2019, Spring 2020, or August 2020 and seeking l     | full-time Publi         | shed                          |

**7c.** After clicking on the hyperlink, the page will take you to a description of the organization. Click on the **Resumes** tab to view the list of individual resumes in that organization or click **Download Full Book** to download all resumes at once.

| Edward E. Whit<br>College of Engin | acre Jr.<br>leering |
|------------------------------------|---------------------|
| 슈 Home                             |                     |
| Company Profile                    |                     |
| 🔁 OCI and Job Listin               | 16                  |
| 😧 Events                           |                     |
| 🕱 Candidates                       |                     |
| Resume Books                       |                     |
| Help & Support                     | >                   |
| Orders                             |                     |
| C 1.1.50                           |                     |
|                                    |                     |
|                                    |                     |
|                                    |                     |
|                                    |                     |
|                                    |                     |

# **Account Settings**

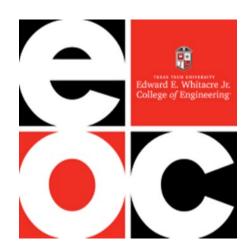

8a. You can access Account Settings at the bottom left corner of your account.

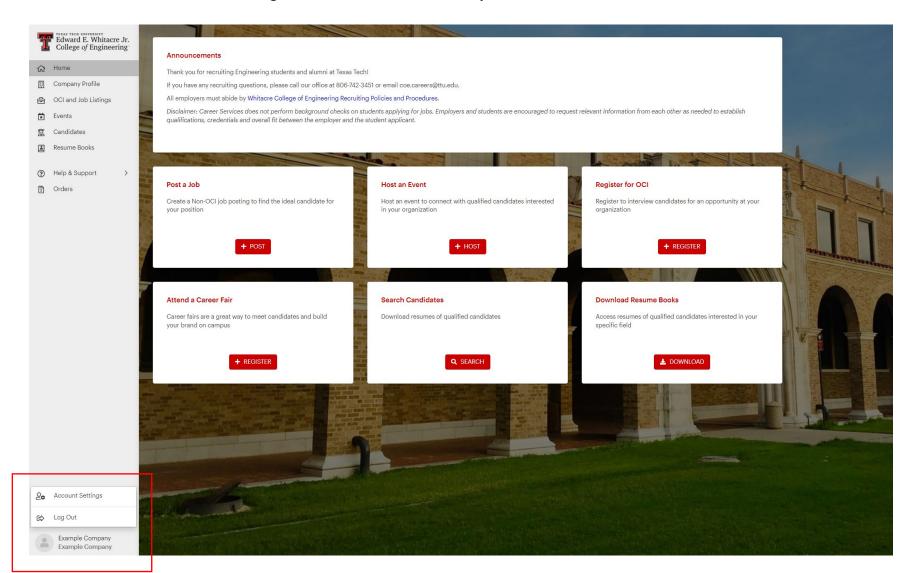

View and edit your Account Settings (password, personal information, and payment information) as needed:

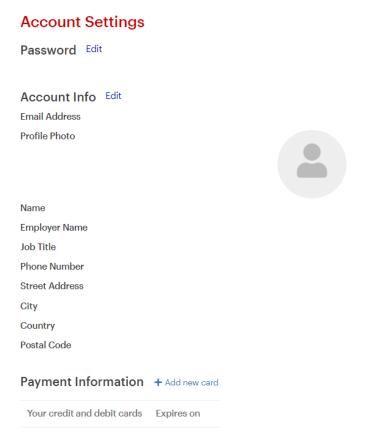

Virtual Meeting Integrations

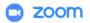

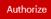